## SAP ABAP table MLSTD UPDATE {BAPI Structure Milestones under WBS Elements (Update Fields)}

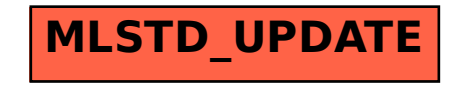